### Mindig az Ön rendelkezésére áll!

www.philips.com/welcome Regisztrálja termékét és vegye igénybe a rendelkezésre álló támogatást:

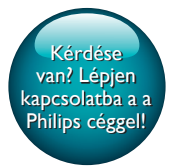

SPA5210 SPA5210B

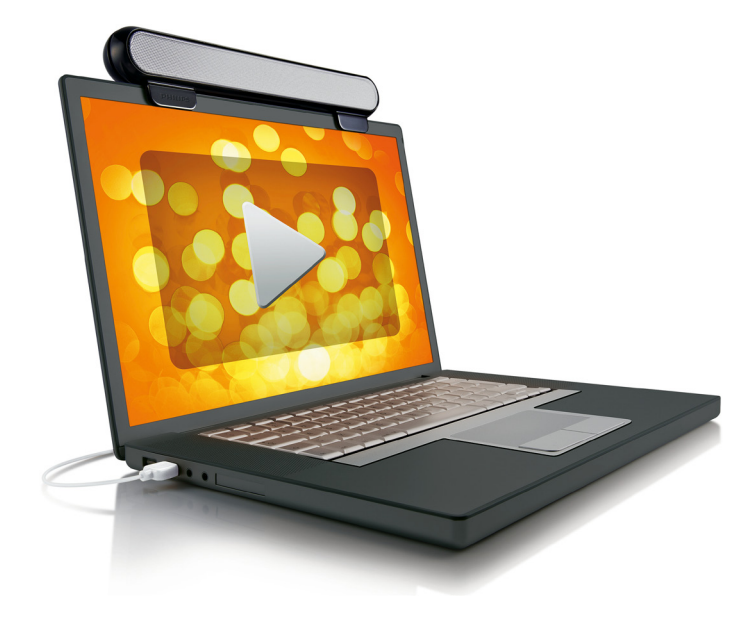

# Felhasználói kézikönyv

## PHILIPS

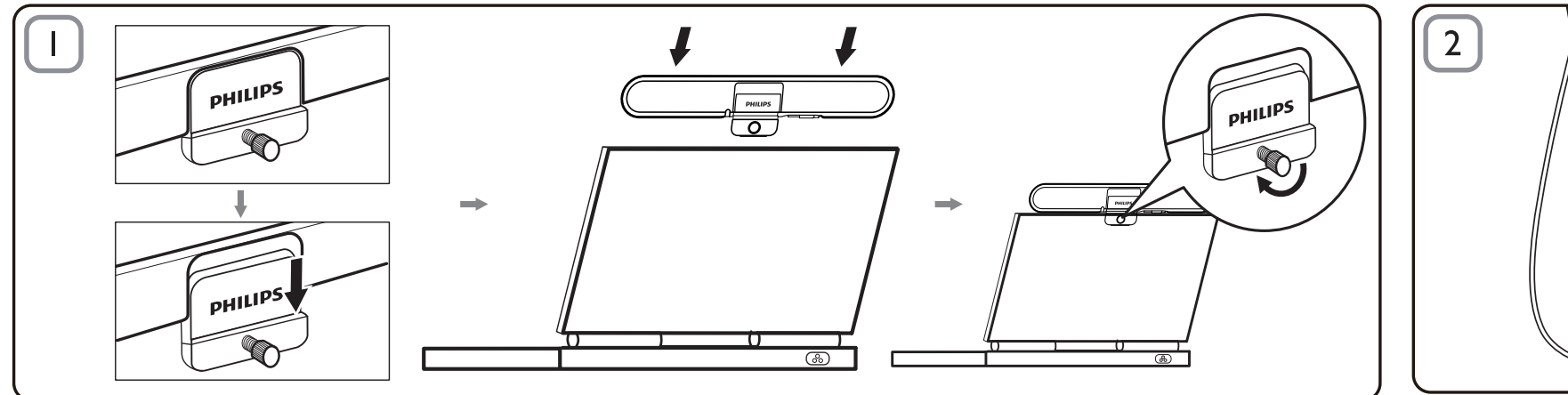

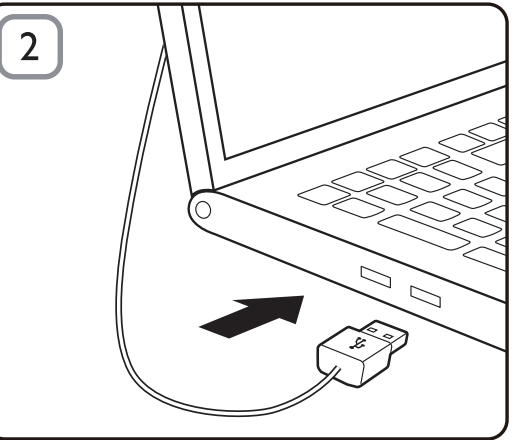

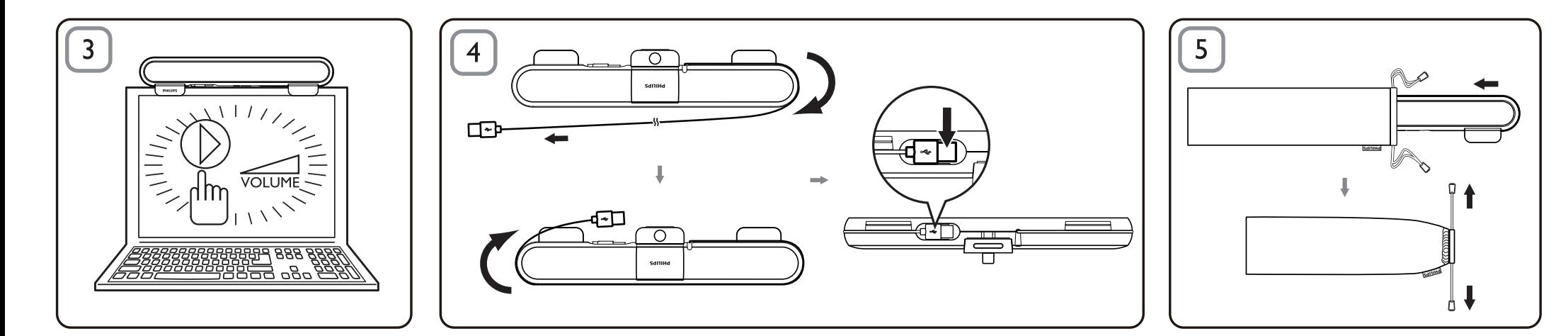

#### Megjegyzés

- A notebook számítógépekhez használható SoundBar hangsugárzó üzembe helyezése előtt ellenőrizze, hogy a számítógépen a Windows Eszközkezelő listáján szerepel-e működő USB-vezérlő.
- A használat előtt győződjön meg arról, hogy a notebook SoundBar beállításai megfelelőek.
- Ne húzza ki az USB-csatlakozót, miközben a notebook SoundBar hangot játszik le.

#### Rendszerkövetelmények:

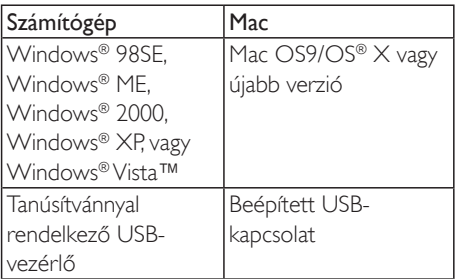

#### Üzembe helyezés:

- 1 Csúsztassa lefelé a csipeszt (1. ábra).
- 2 Csíptesse a notebook SoundBar hangsugárzót a notebook képernyőjének felső részére, és finoman húzza meg a hátsó részén lévő csavart (1. ábra).
- 3 Csatlakoztassa az USB-csatlakozót a notebook USB-aljzatába (2. ábra).
- 4 Nyissa meg a multimédiás lejátszó szoftvert, és állítsa be a hangerőt (3. ábra).
- $5$  Ha nem használja tovább a SoundBar hangsugárzót, lépjen ki a multimédiás lejátszó szoftverből.
- 6 Húzza ki az USB-kábelt a notebook számítógépből, és a csavart finoman meglazítva távolítsa el a SoundBar hangsugárzót a képernyőről.
- 7 Csavarja az USB-kábelt és -csatlakozót a SoundBar köré, és tárolja a notebook SoundBar hangsugárzót a hordtáskában (4 & 5. ábra).

#### Ha a notebook nem észleli a SoundBar hangsugárzót, hajtsa végre a következő lépéseket:

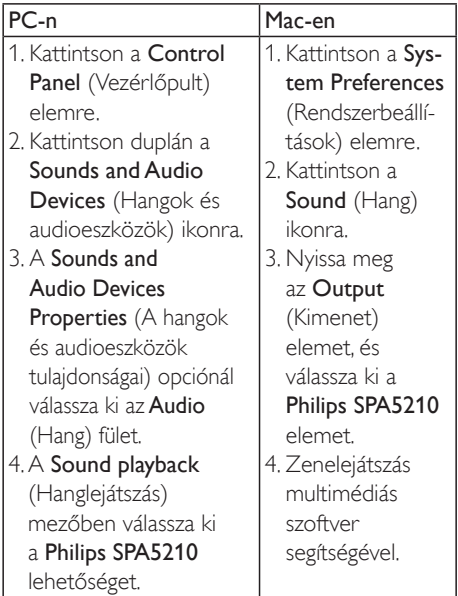

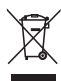

Ez a termék kiváló minőségű anyagok és alkatrészek felhasználásával készült, amelyek újrahasznosíthatók és újra felhasználhatók. Kérjük, informálódjon az elektromos és elektronikus hulladékok szelektív gyűjtésének helyi rendszeréről, beleértve az áthúzott kerekes kuka szimbólummal jelzett termékeket is. Cselekedjen a helyi szabályozásoknak megfelelően, és a kiselejtezett készülékeket gyűjtse elkülönítve a lakossági hulladéktól.

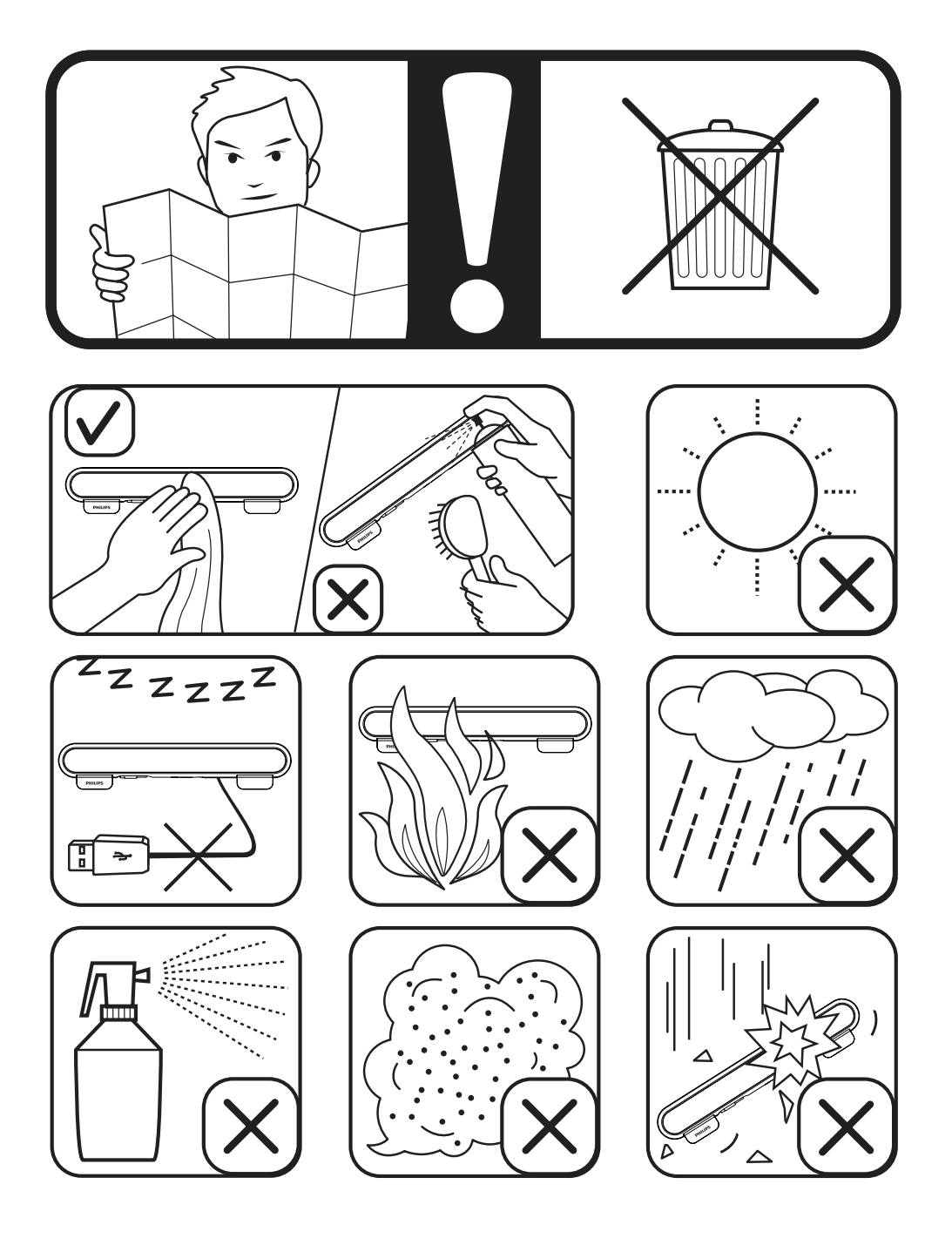

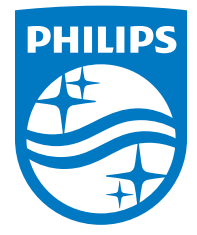

Specifications are subject to change without notice

2014 © WOOX Innovations Limited. All rights reserved.

This product was brought to the market by WOOX Innovations Limited or one of its affiliates, further referred to in this document as WOOX Innovations, and is the manufacturer of the product. WOOX Innovations is the warrantor in relation to the product with which this booklet was packaged. Philips and the Philips Shield Emblem are registered trademarks of Koninklijke Philips N.V.